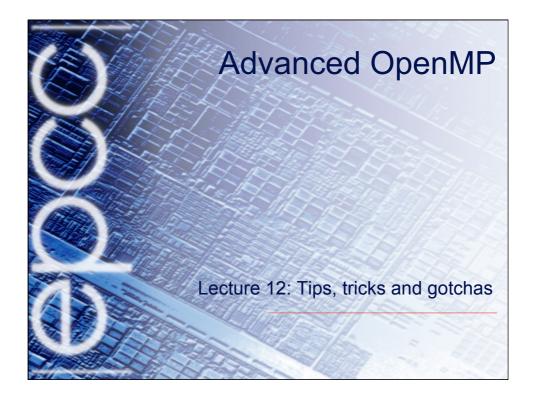

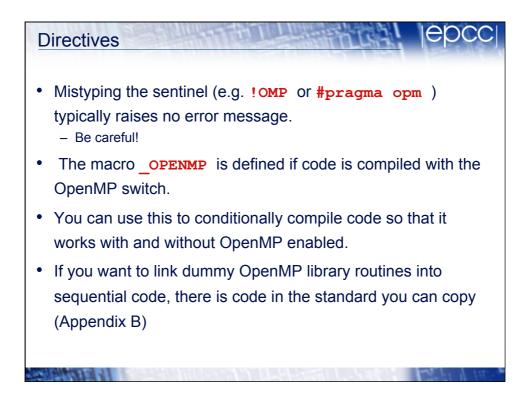

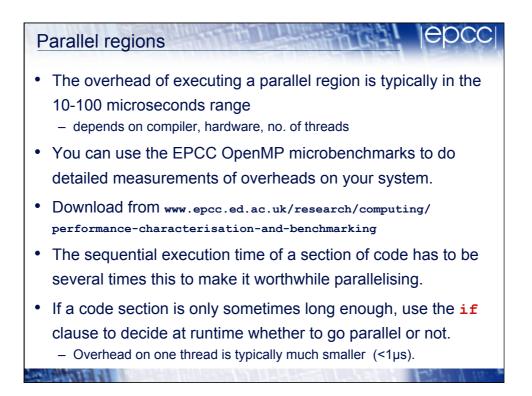

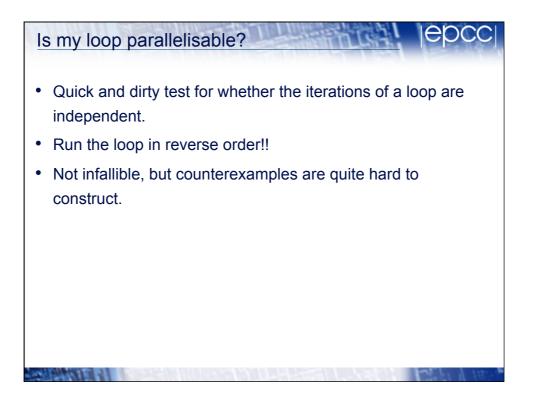

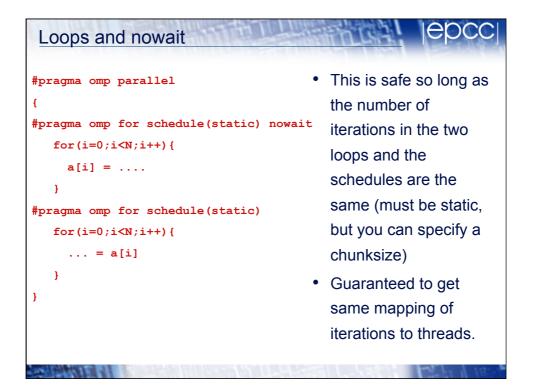

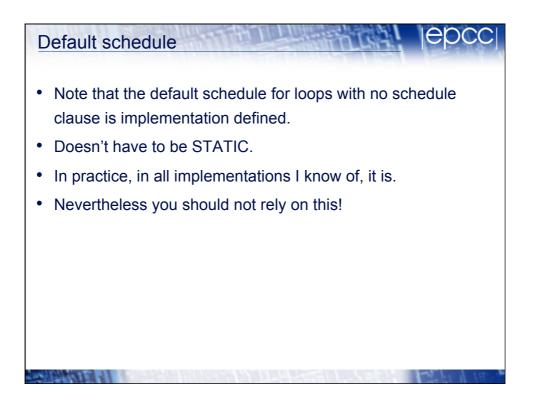

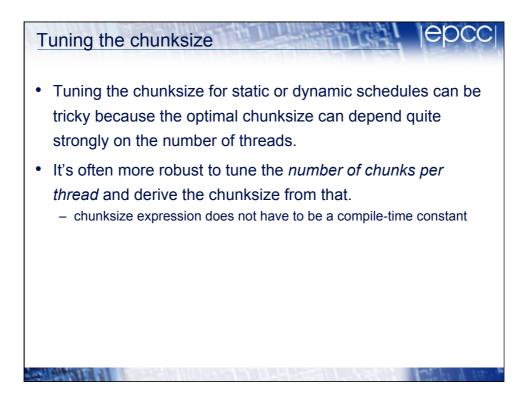

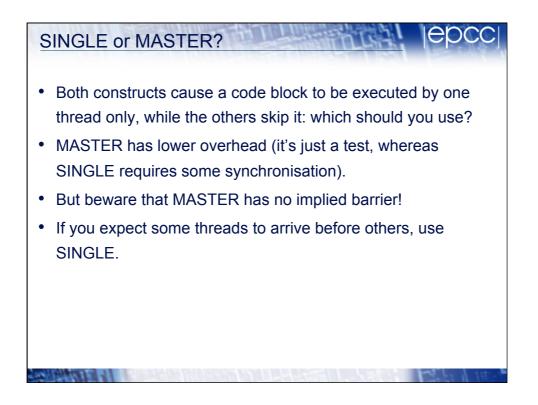

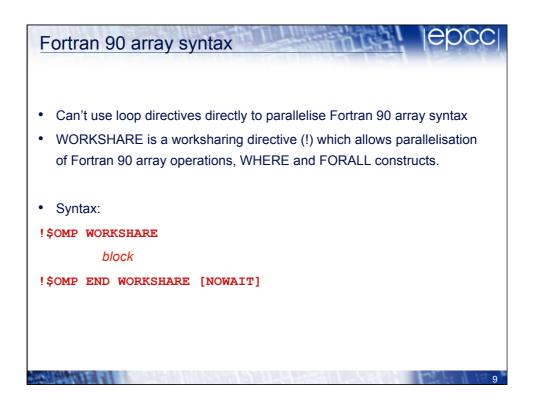

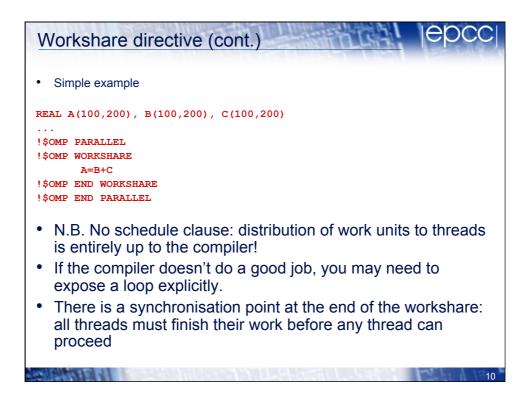

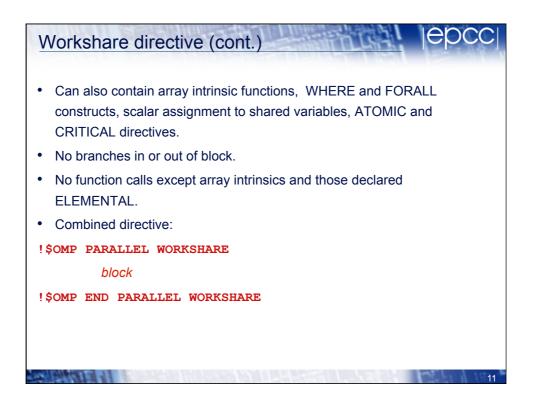

| Workshare directive (cont.)     |
|---------------------------------|
| • Example:                      |
| !\$OMP PARALLEL WORKSHARE       |
| A = B + C                       |
| WHERE (D .ne. 0) $E = 1/D$      |
| !\$OMP ATOMIC                   |
| t = t + SUM(F)                  |
| FORALL $(i=1:n, X(i)=0) X(i)=1$ |
| !\$OMP END PARALLEL WORKSHARE   |
|                                 |
|                                 |
| 12                              |

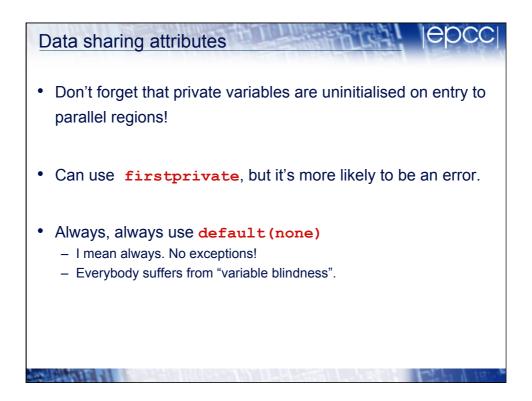

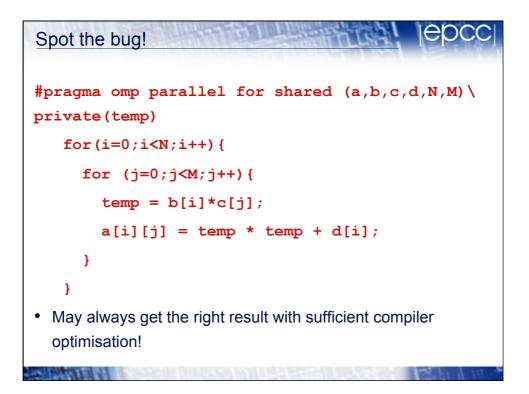

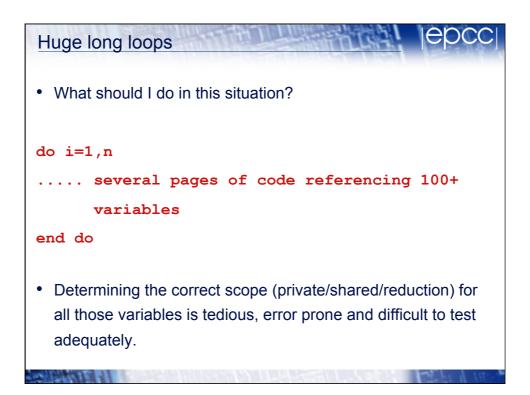

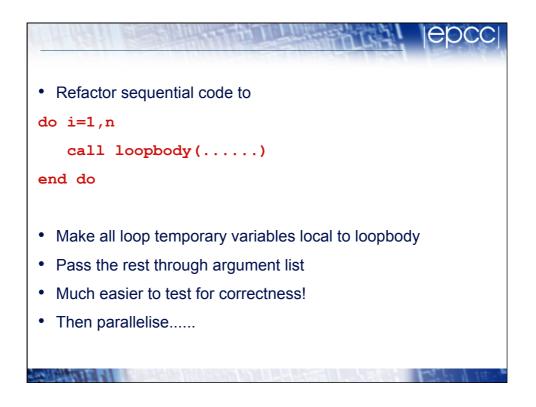

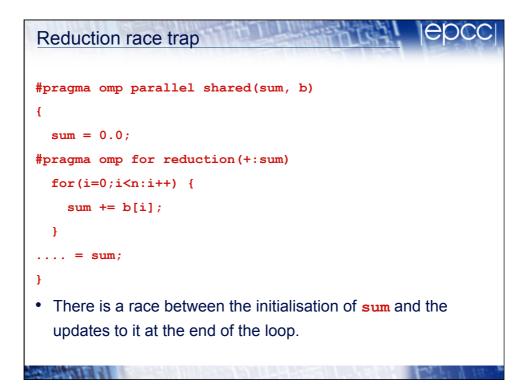

| Private global variables                                                                                                    | lebcc                             |
|----------------------------------------------------------------------------------------------------|-----------------------------------|
| double foo;                                                                                                    | extern double foo;                |
| <pre>#pragma omp parallel \ private(foo)</pre>                                                                                                    | <pre>double sumfunc(void) {</pre> |
| E                                                                                                    | = foo;                            |
| foo =                                                                                                    |                                   |
| <pre>a = somefunc();</pre>                                                                                                    | }                                 |
| }                                                                                                    |                                   |
| <ul> <li>Unspecified whether the reference to foo in somefunc is to the<br/>original storage or the private copy.</li> </ul>                                                                                                    |                                   |
| Unportable and therefore unusable!                                                                                                    |                                   |
| <ul> <li>If you want access to the private copy, pass it through the<br/>argument list.</li> </ul>                                                                                                    |                                   |
| CHARLES THE REAL PROPERTY AND ADDRESS OF THE PROPERTY AND ADDRESS OF THE PROPERTY ADDRESS OF THE PROPERTY ADDRESS OF THE PROPE | Cast 1 18.                        |

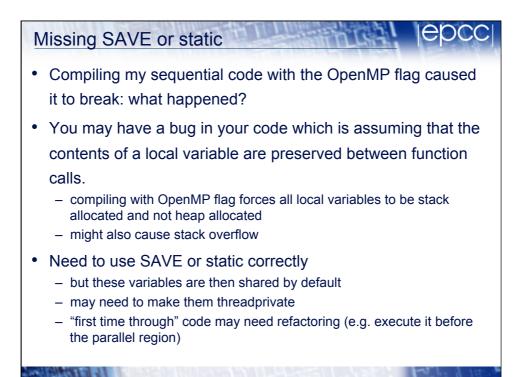

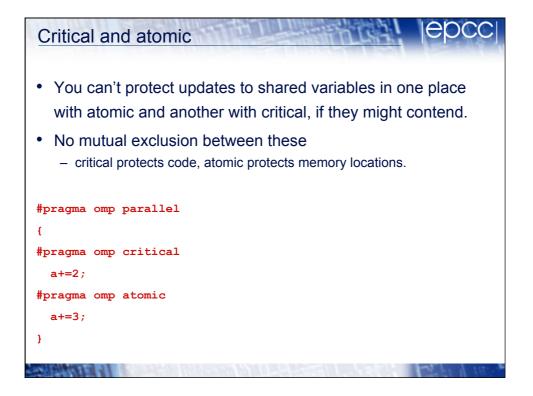

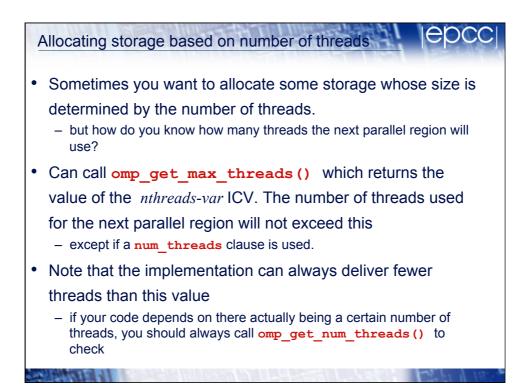

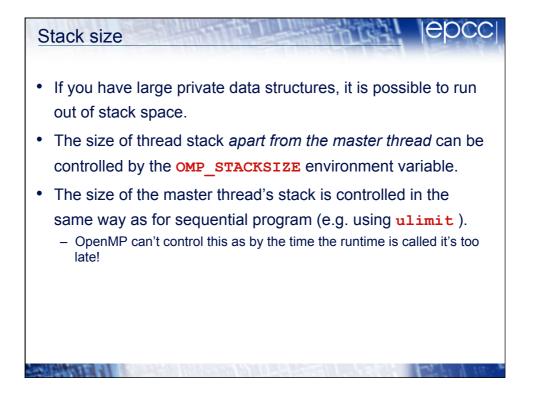

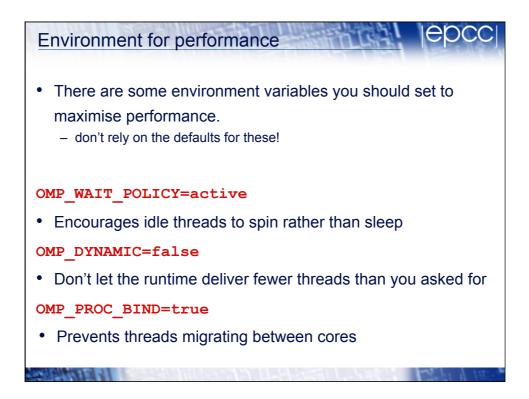

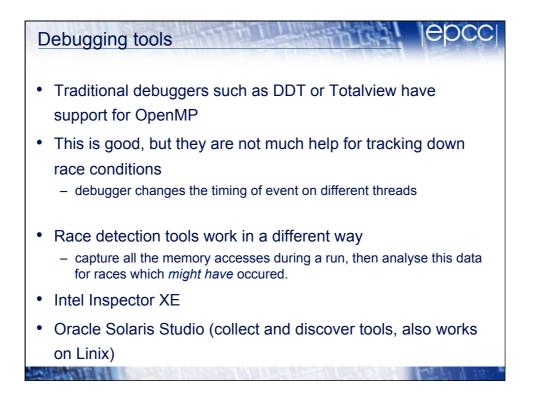

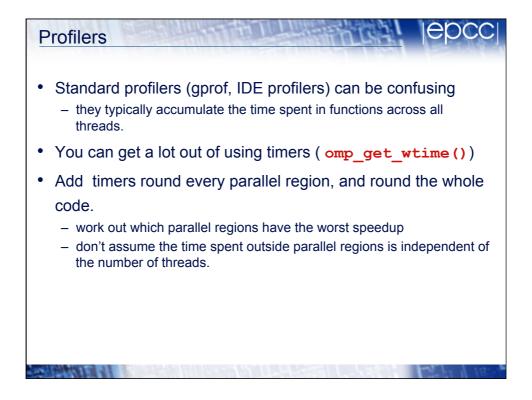

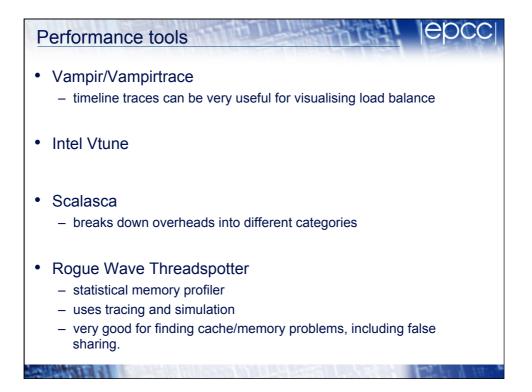